Министерство образования Кировской области

Кировское областное государственное профессиональное образовательное бюджетное учреждение

«Кировский сельскохозяйственный техникум имени дважды Героя

## Социалистического

Труда А-Д- Червякова»

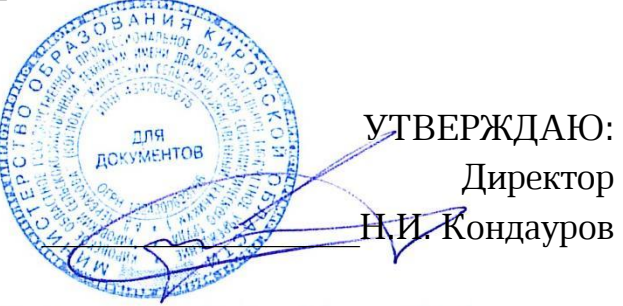

# **ПОЛОЖЕНИЕ**

О проведении межрегионального открытого дистанционного конкурса технического творчества.

«Любимым посвящается»

### 1. Общие положения

1.1. Настоящее положение о проведении межрегионального открытого дистанционного конкурса технического творчества «Любимым посвящается» (далее - Конкурс) определяет цели и задачи, участников Конкурса, порядок организации и проведения, требования, предъявляемые к творческим работам, критерии оценки работ, порядок определения победителей и призёров, награждение участников-

1.2. Организатором Конкурса выступает структурное подразделение КОГПОБУ «Кировский сельскохозяйственный техникум» центр цифрового образования детей «IT-куб» г. Котельнич.

1.3. Конкурс проводится в дистанционном формате.

1.4. Настоящее положение действует до завершения конкурсных мероприятий.

1.5. Участие в Конкурсе является бесплатным.

1.6. Вся информация о конкурсе, включая настоящее положение, размещается на сайте [http://it-cube.kcxt-kotelnich.ru](http://it-cube.kcxt-kotelnich.ru/), а так же на официальной странице сообщества ВК [https://m.vk.com/it\\_cube\\_kotelnich.](https://m.vk.com/it_cube_kotelnich)

1.7. Общее руководство организацией и проведением Конкурса осуществляется Оргкомитетом. Оргкомитет Конкурса формируется из числа работников центра цифрового образования детей «IT-куб» Котельнич-Оргкомитет решает вопросы руководства Конкурса, а также осуществляет оценку предоставленных материалов (Приложение №1).

### 2. Цель и задачи конкурса.

Конкурс проводится с целью: развития у учащихся творческих способностей, мотивации детей заниматься по программам дополнительного образования.

Задачи:

- воспитывать духовно-нравственные качества личности:

- прививать интерес к современным информационным технологиям:

- выявление творчески одарённых детей:

- повышение общей культуры молодого поколения:

- развитие информационных компетенций обучающихся в области компьютерной графики и программирования:

- поощрение развития навыков самостоятельной работы и стремления к обучению-

## **3. Участники Конкурса.**

В Конкурсе могут участвовать обучающиеся общеобразовательных организаций, обучающиеся центров цифрового образования детей «IT-куб», детских технопарков «Кванториум», обучающиеся центров дополнительного образования.

Участие в Конкурсе индивидуальное, коллективные работы не принимаются. Участник может отправить на Конкурс **не более одной работы**.

## 4. Сроки и порядок проведения Конкурса.

4.1. Конкурс проводится в дистанционном формате в период с 01 марта по 30 марта 2024 года. Приём работ на Конкурс: **с 01 марта по 15 марта 2024г**.

4.2. Итоги Конкурса будут опубликованы не позднее **30 марта 2024 года** на официальном сайте [http://it-cube.kcxt-kotelnich.ru](http://it-cube.kcxt-kotelnich.ru/) и странице ВК [https://m.vk.com/it\\_cube\\_kotelnich.](https://m.vk.com/it_cube_kotelnich)

4.3. Дипломы победителей будут размещены по ссылке <https://disk.yandex.ru/d/38WDCrtixmLL9Q> .

3-3 Представляемые на Конкурс работы должны прикладываться к заявке на участие в Конкурсе, заполняемой через форму электронной регистрации [https://forms.yandex.ru/cloud/65d721bf6938728b5424475b/.](https://forms.yandex.ru/cloud/65d721bf6938728b5424475b/)

Поля, отмеченные знаком «\*» обязательны для заполнения. Если у участника отсутствует номер сертификата ПФДО, то необходимо в поле указать «0000000000» и заполнить данные свидетельства о рождении или паспортные данные. Заявка принимается к участию в Конкурсе, если все данные заполнены правильно и в полном объеме.

4.5. При заполнении регистрационной формы участники автоматически дают согласие на обработку, хранение и публикацию персональных данных-

3-5- Участие в Конкурсе подразумевает ознакомление и полное согласие Участников с настоящим Положением-

#### **5. Требования к работам.**

5.1. Работы должны соответствовать теме Конкурса «Любимым посвящается»-

5.2. Направления Конкурса: «Программирование на Scratch», «Графический дизайн», «Рисунок карандашами», «Всей семьёй».

5.2.1. «Программирование на Scratch». Возрастные категории: 7-8 лет, 9-11 лет, 12-15 лет.

- Номинация «Анимированная история»- Участникам конкурса предлагается создать с помощью языка программирования Scratch поздравительную

анимацию посвящённую своим любимым женщинам (маме, бабушке, сестре)- Файл в формате sb2-

- Номинация «Открытка»- Участникам конкурса предлагается с помощью языка программирования Scratch создать поздравительную открытку, посвящённую Международному женскому дню – 8 марта. Файл в формате s<sub>b</sub>3.

Таблица 1 – Критерии оценки работ направления «Программирование на Scratch»-

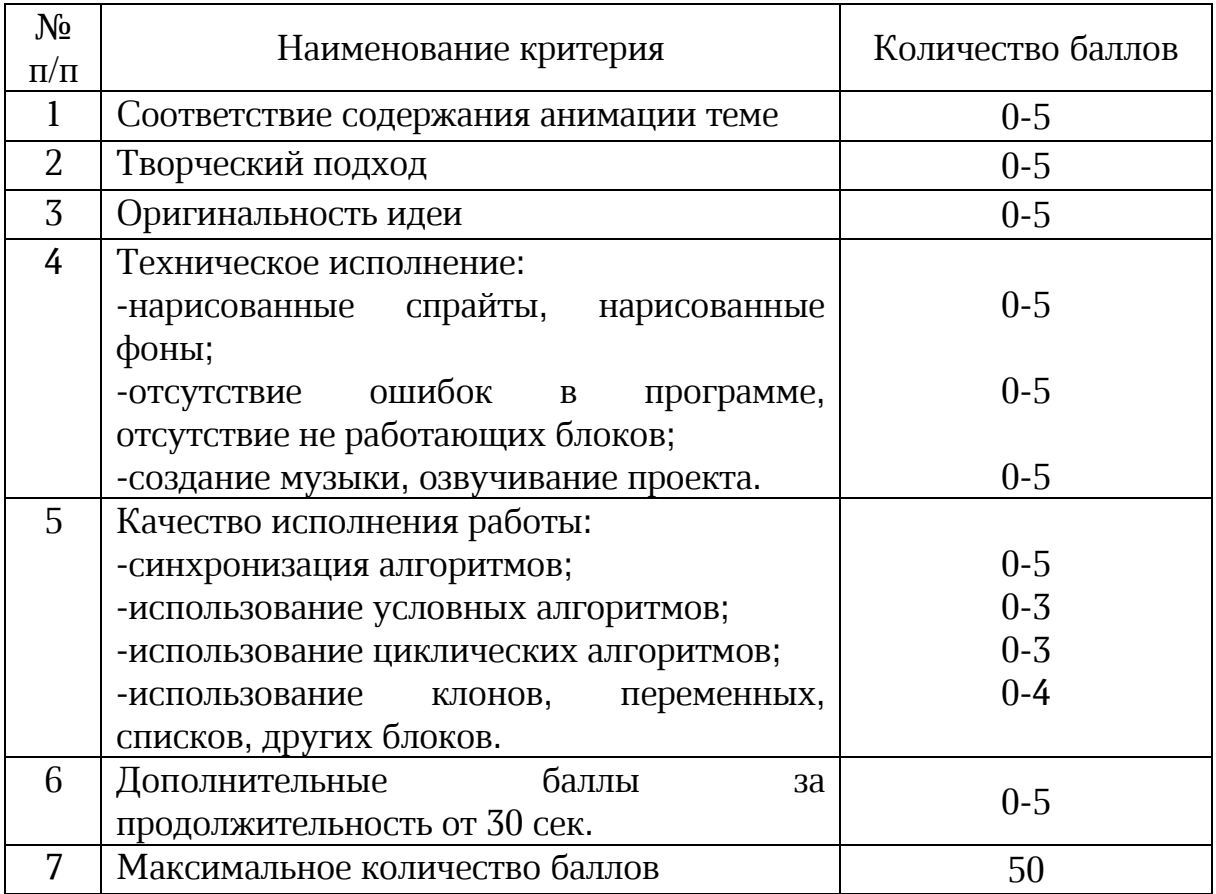

5.2.2. «**Графический дизайн**». Возрастные категории: 7-9 лет, 10-13 лет, 14-17 лет.

- Номинация «Цифровой портрет». Участникам конкурса предлагается выполнить в любом графическом редакторе портрет своей мамы, бабушки, сестры, тёти и т.п. На Конкурс принимаются рисунки, выполненный посредством компьютерной графики, файл в формате jpeg, SVG, PNG-
- Номинация «Цифровая открытка»- Участникам конкурса предлагается выполнить в любом графическом редакторе открытку, посвящённую Международному женскому дню – 8 марта. На Конкурс принимаются рисунки, выполненный посредством компьютерной графики, файл в формате jpeg, SVG, PNG-

| N <sub>2</sub><br>$\Pi/\Pi$ | Наименование критерия                             | Количество баллов |
|-----------------------------|---------------------------------------------------|-------------------|
|                             | Соответствие<br>содержания<br>иллюстрации<br>теме | $0 - 5$           |
| $\mathcal{D}_{\mathcal{L}}$ | Творческий подход                                 | $0-5$             |
| $\overline{\mathcal{L}}$    | Оригинальность идеи                               | $0 - 5$           |
| 4                           | Качество исполнения работы:                       |                   |
|                             | -гармоничное цветовое сочетание,                  | $0 - 5$           |
|                             | -прорисовывание деталей,                          | $0 - 5$           |
|                             | -законченность композиции.                        | $0 - 5$           |
| 5                           | Максимальное количество баллов                    | 30                |

Таблица 2 – Критерии оценки работ направления «Графический дизайн».

5.2.3. «Рисунок карандашами». Возрастные категории: 5-7 лет, 8-10 лет.

- Номинация «Моя мама»- Участникам конкурса предлагается выполнить портрет цветными карандашами своей мамы, бабушки, сестры и т.п. На Конкурс принимаются сканированные копии рисунков, фотографии рисунков, файл в формате jpeg, jpg, PDF, PNG-
- Номинация «Открытка»- Участникам конкурса предлагается выполнить открытку цветными карандашами посвящённую Международному женскому дню – 8 марта. На Конкурс принимаются сканированные копии рисунков, фотографии рисунков, файл в формате jpeg, jpg , PDF, PNG-

| $N_2$<br>$\Pi/\Pi$ | Наименование критерия                                    | Количество баллов |
|--------------------|----------------------------------------------------------|-------------------|
|                    | Соответствие<br>содержания<br>иллюстрации<br><b>TPMP</b> | $0 - 5$           |
| 2                  | Творческий подход                                        | $0 - 5$           |
| 3                  | Оригинальность идеи                                      | $0 - 5$           |
| 4                  | Качество исполнения работы:                              |                   |
|                    | -гармоничное цветовое сочетание,                         | $0 - 5$           |
|                    | -прорисовывание деталей,                                 | $0 - 5$           |
|                    | -законченность композиции.                               | $0 - 5$           |
|                    | Максимальное количество баллов                           | 30                |

Таблица 4 – Критерии оценки работ направления «Рисунок карандашами».

# 5.2.4. **«ксей сежьёй»**.

Номинация «Открытка». Участвуют только жители Кировской области. Участникам конкурса предлагается выполнить специальное задание – нарисовать открытку на тему «Всей семьей поздравляем маму (бабушку и т.д.) с Международным женским днём – 8 марта» – то есть изобразить на открытке момент поздравления любимых женщин. Например: папа и сын с цветами, или брат с сестрой пекут торт и так далее. На Конкурс принимаются сканированные копии рисунков, фотографии рисунков, файл в формате jpeg, jpg , PDF, PNG- Победители данной номинации получат призы-

| $N_2$<br>$\Pi/\Pi$       | Наименование критерия                             | Количество баллов |
|--------------------------|---------------------------------------------------|-------------------|
|                          | Соответствие<br>содержания<br>иллюстрации<br>теме | $0 - 5$           |
|                          |                                                   |                   |
|                          | Творческий подход                                 | $0 - 5$           |
| $\overline{\mathcal{L}}$ | Оригинальность идеи                               | $0 - 5$           |
| 4                        | Качество исполнения работы:                       |                   |
|                          | -гармоничное цветовое сочетание,                  | $0 - 5$           |
|                          | -прорисовывание деталей,                          | $0 - 5$           |
|                          | -законченность композиции.                        | $0 - 5$           |
|                          | Максимальное количество баллов                    | 30                |

Таблица 4 – Критерии оценки работ направления «Всей семьёй».

5.3. Файлы должны иметь следующее название: Фамилия и Имя участника Конкурса-

5.4. К участию в Конкурсе допускаются завершённые **оригинальные** (нигде ранее не представленные, не срисованные) работы и отвечающие условиям настоящего Положения-

5.5. Работа должна быть полностью авторской, т.е. разработанной непосредственно участником Конкурса-

5.6. Работы принимаются в электронном виде.

5.7. Конкурсная работа должна соответствовать следующим требованиям:

- работа, ее содержание, сюжет, действие сценических лиц и персонажей не должны противоречить законодательству Российской Федерации, в том числе нормам Гражданского кодекса Российской Федерации, Федерального закона от 29 декабря 2010 г. № 436-ФЗ «О защите детей от информации, причиняющей вред их здоровью и развитию», Федерального закона от 13 марта 2006 г.  $\mathbb{N}^2$  38-ФЗ «О рекламе»:

- в случае использования в работе объектов интеллектуальных прав третьих лиц участник обязан указать автора и предоставить подтверждение наличия у участника права использования такого объекта интеллектуальных прав-

5.8. Не допускается использование чужих текстов, идей, видео и аудио материалов (плагиат). В случае несоблюдения данного условия работа отстраняется от участия в Конкурсе на любом этапе-

5.9. Организаторы Конкурса оставляют за собой право не принимать работы на Конкурс, если, по их мнению, они не соответствуют указанным в настоящем Положении критериям.

### **6. Подведение итогов Конкурса.**

5-0- Итоги Конкурса подводят члены Оргкомитета, сформированного из числа сотрудников центр цифрового образования детей «IT-куб» Котельнич-

5-1- Победители определяются по номинациям и возрастным категориям во всех направлениях.

5-2- Победители Конкурса получают дипломы в электронном виде-

5-3- Решение Оргкомитета является окончательным- Апелляции на решения не принимаются и не рассматриваются.

5-4- По результатам оценки конкурсных работ в каждом направлении отбираются лучшие работы, и их авторы награждаются дипломами в соответствии с уровнями:

диплом 1 степени (высший уровень)

диплом 2 степени

- диплом 2 степени

5-5- Участники направления «Всей семьёй» по результатам оценки конкурсных работ занявшие 1, 2, 3 места награждаются призами.

#### **7. Авторские права.**

7.1. Передавая файлы проекта на рассмотрение конкурсной комиссии, участник Конкурса тем самым подтверждает, что:

- он является правообладателем проекта или обладает правами на использование проекта для подачи на Конкурс:

- не нарушает права на результаты интеллектуальной деятельности третьих сторон:

- использование организатором Конкурса фотографий проекта, в том числе размещение их в открытом доступе на интернет сайтах, не нарушает прав на результаты интеллектуальной деятельности или иных прав, как самого участника Конкурса, так и третьих лиц:

- права на этот проект не имеют каких-либо обременений или ограничений, никому не переданы, не отчуждены, не уступлены, не заложены,

никаких споров, исков, либо иных претензий третьих лиц в отношении прав на проект не имеется, и они свободны от любых прав третьих лиц:

в случае возникновения каких-либо претензий третьих лиц в отношении предоставленного проекта, участник Конкурса обязуется их урегулировать без привлечения организатора Конкурса-

7.2. В случае нарушения п.7.1 Положения после публикации итогов Конкурса, Оргкомитет пересматривает итоги Конкурса, а участники, нарушившие п.7.1 Положения, возвращают организатору дипломы.

#### **8. Контакты.**

По вопросам положения и проведения Конкурса, регистрации участников можно обратиться:

- на официальную почту **[it-cube43@ya.ru](mailto:it-cube43@ya.ru)**,
- телефон для связи +7 922 99 88 77 3.

Контактное лицо для решения организационных вопросов: педагог-организатор Кислицына Юлия Владимировна-

# Состав Оргкомитета и экспертной комиссии (жюри) межрегионального открытого дистанционного конкурса технического **творчества «Любимым посвящается»**

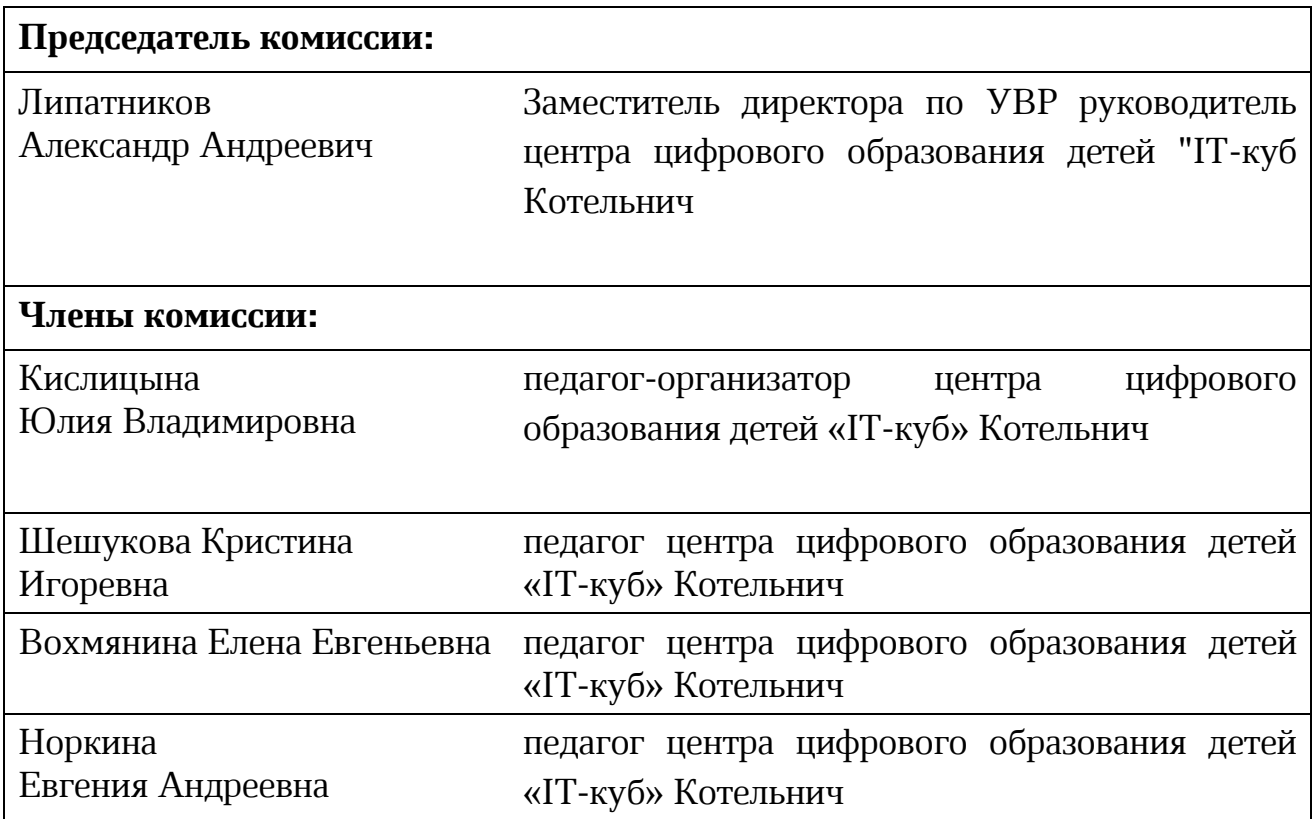